Das Humboldtgymnasium in Kooperation mit dem Schülerforschungszentrum Wuppertal am Carl-Fuhlrott-Gymnasium Projektbetreuer: Herr Bernd Koch

> Arbeit im Rahmen des Wettbewerbs Jugend forscht 2024 Fachgebiet: Geo- und Raumwissenschaften

# Bestimmung der Systemparameter des Exoplaneten Kepler-412 b mit Hilfe der Transitmethode

Exoplaneten in fernen Systemen

Projekt-ID  $\#105595$ 

Abgabedatum:

Jonas Jacobs (18 Jahre) 14.01.2024 Löhdorfer Straÿe 212 42699 Solingen Jahrgangsstufe: Q2 [jonas.jaco06@gmail.com](mailto:jonas.jaco06@gmail.com)

# <span id="page-1-0"></span>Kurzfassung

Diese Forschungsarbeit beschäftigt sich mit der Berechnung und Überprüfung der Systemparameter des Exoplaneten Kepler-412 b und dessen Mutterstern. Dafür wird ein Transit von Kepler-412 b beobachtet und nach der Kalibrierung eine Lichtkurve erstellt. Daraufhin erfolgt die Auswertung des Datensatzes auf der Plattform Exoplanet Transit Database (ETD). Zusätzlich werden eigene Berechnungen mittels der Gesetze der Himmelsmechanik durchgeführt. Anschlieÿend werden die Ergebnisse im Hinblick auf die Messungen der professionellen Astronomie bewertet. In Forschungsarbeiten der Jahre 2018/2019 weichen einige Systemparameter gegenüber denen der Jahre 2014-2017 ab. Daraus ergeben sich unterschiedliche Werte für den Planetenradius. Diese Diskrepanzen werden in dieser Arbeit thematisiert.

# Inhaltsverzeichnis

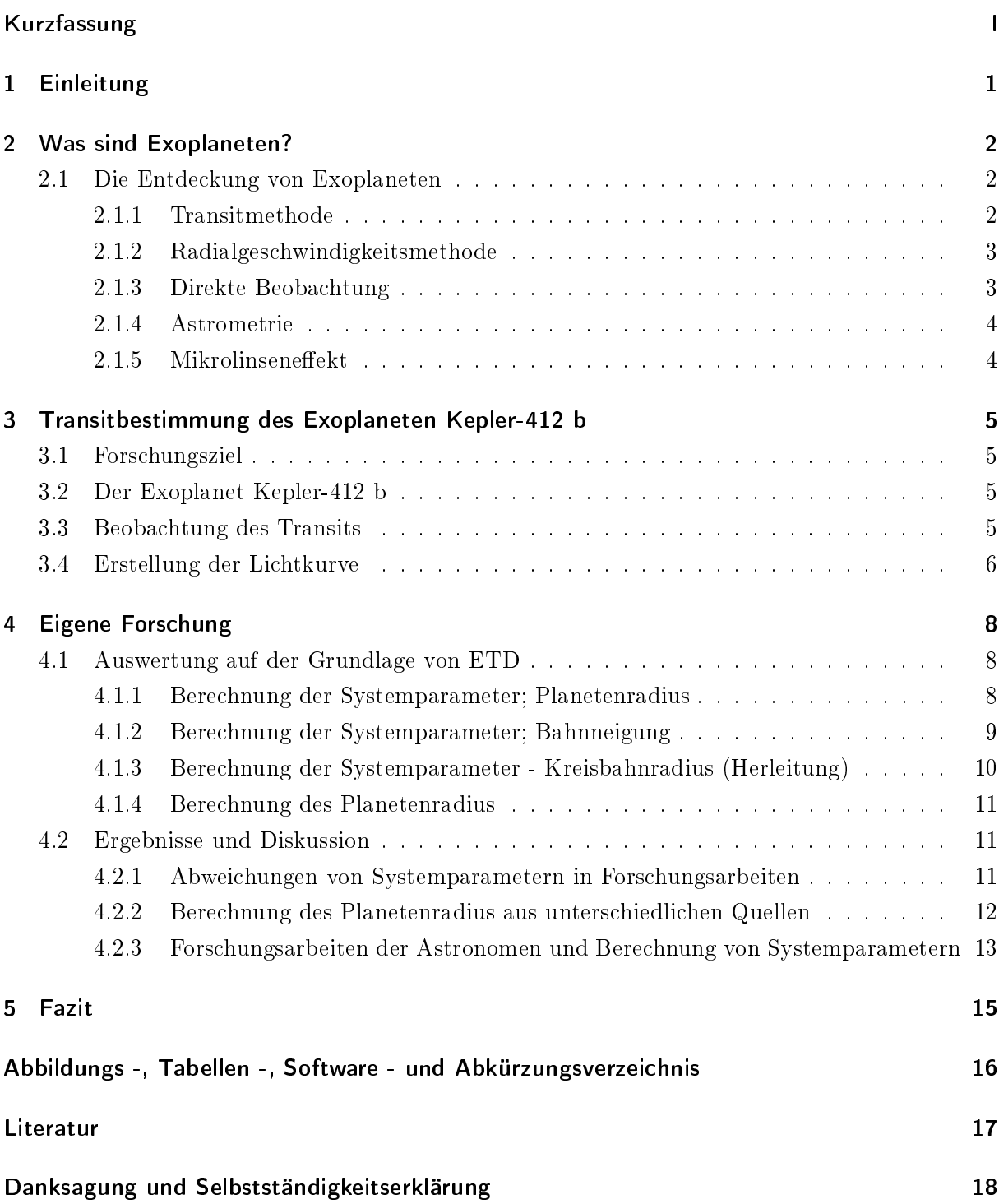

# <span id="page-3-0"></span>1 Einleitung

Der Mensch fragt sich seit der Antike, welchen Platz wir im Universum einnehmen. Das Weltbild veränderte sich im Laufe der Zeit und mit den Erkenntnissen, mit denen Wissenschaftler und Forscher versuchen unsere Welt zu erklären und zu verstehen. Der Mensch sieht sich als etwas Besonderes. Das wird spätestens dann deutlich, wenn man sich das alte geozentrische Weltbild anschaut. Die Menschen haben geglaubt, dass sie der Mittelpunkt des Universums seien. Heute wissen wir, dass wir nach dem heliozentrischen Weltbild nicht der Mittelpunkt in unserem Universum sind und denken dadurch unsere Welt ein bisschen besser verstanden zu haben.

Doch wenn man in der Wissenschaft eine Frage beantwortet, eröffnen sich damit neue, die man wieder versucht zu beantworten. Von Natur aus versuchen wir Menschen Antworten auf Fragen zu finden und unseren Forscherdrang zu befriedigen. Daraus stellt sich die Frage, wenn wir nicht der Mittelpunkt des Universums sind und das Universum etwas ist, was man als Mensch von der kleinen Erde nur schwer begreifen kann, sind wir trotzdem etwas Einzigartiges? Gibt es bei den hundert Milliarden Galaxien im Universum etwas wie uns? Um dieser Frage auf den Grund zu gehen, suchen Forscherinnen und Forscher auf der ganzen Welt nach Antworten, indem sie nach anderen Planeten suchen. Denn es gibt Systeme in unserer Galaxie, in denen Planeten existieren, die sich von der Erde wahrscheinlich nicht groÿ Unterscheiden.

Meine Motivation ist das Interesse an der Forschung und dem Verständnis unserer Welt. Darum beschäftige ich mich mit dem Thema der Exoplaneten, die in der Forschung antworten auf große Fragen liefern könnten. Wie zum Beispiel, ob es noch anderes Leben im Universum gibt. Nach den Möglichkeiten, die mir zur Verfügung stehen, freue ich mich, Forschung in diesem Bereich durchführen zu können. Denn ich habe mich gefragt, wie die Exoplaneten überhaupt entdeckt werden. Dafür werde ich nach einer kurzen Einführung in das Thema Exoplaneten (Kapitel [2\)](#page-4-0) eine Methode zum Entdecken von Exoplaneten durchführen (Kapitel [3\)](#page-7-0). Danach versuche ich weitere Fragen zu beantworten. Darunter auch die Frage, welchen Radius der Exoplanet hat? Diese Berechnung erfolgt im Kapitel [4.1.4.](#page-13-0)

Deshalb beschäftige ich mich in meiner Arbeit mit dem Nachweis des Exoplaneten Kepler-412 b mithilfe einer Beobachtung eines Transits (Kapitel [3\)](#page-7-0). Daraufhin werde ich einige Systemparameter erläutern, indem ich Berechnungsmethoden vorstelle und durchführe (Kapitel [4.1\)](#page-10-1), die zu einem besseren Verständnis des Systems beitragen sollen. Des Weiteren werde ich die Genauigkeit der Berechnung der Systemparameter aus den Transitdaten beurteilen und mit anderen Forschungsarbeiten vergleichen (Kapitel [4.2\)](#page-13-1). Täglich werden neue Exoplaneten entdeckt, die auf ihre Systemparameter, wie ihre Gröÿe untersucht werden müssen, damit eine erste Einordnung geschehen kann. Diese Einordnung werde ich an dem ausgewählten Exoplaneten durchführen und untersuche die Gewichtung von Diskrepanzen durch die Messungen (Kapitel [5\)](#page-17-0).

Exoplaneten können bis heute noch nicht exakt abgebildet werden. Das bedeutet keiner weiÿ wirklich, wie der Planet aussieht. Doch gibt es sehr viele Illustrationen. Gerade das macht Exoplaneten zu sehr interessanten Objekten über die Medien oder andere Quellen. Durch Methoden wird davon ausgegangen, dass sie existieren, doch wirklich eine reale Darstellung von Exoplaneten gibt es nicht. Meine Arbeit kann einen kleinen Überblick über das geben, was bis jetzt in der Exoplaneten-Forschung möglich ist.

## <span id="page-4-0"></span>2 Was sind Exoplaneten?

Planeten auÿerhalb unseres Sonnensystems, die an einen anderen Stern gebunden sind, nennt man extrasolare Planeten oder kürzer Exoplaneten. Exoplaneten können auf verschiedene Weise entdeckt und nachgewiesen werden, dass sie existieren. Schon alte griechische Philosophen vor 2500 Jahren haben sich Gedanken darüber gemacht, ob es noch andere Welten gibt und vermutet, dass die Erde nicht einzigartig ist. Die Meinungen und Vermutungen waren verschieden:

Es gibt unendlich viele Welten, welche die unserer Welt ähnlich sind, aber auch andere, die ganz anders sind." (Epicurus, 341-270 v.Chr.)

"Es kann nicht mehr als eine Welt geben." (Aristoteles, 384-322 v.Chr.)

Doch dann hat es viele Jahre gedauert, bis diese Welten wirklich entdeckt wurden. Der Grund dafür ist, dass es sehr schwierig ist, Exoplaneten zu entdecken. Das liegt an der Distanz, die diese fernen Systeme von uns entfernt sind. Der erdnächste Planet außerhalb unseres Systems ist Proxima Centauri b und ist etwa 4,2 Lichtjahre entfernt. Das ist eine Distanz, die nicht einfach so mit einem Teleskop überwunden werden kann. Dafür benötigt man andere Methoden, um einen Planeten nachzuweisen, der um einen Stern kreist (Winn [2023\)](#page-19-1). Deshalb gelang der erste Nachweis eines Planeten um einen sonnenähnlichen Stern erst den Astronomen Major und Queloz im Jahr 1995. Die Methode, die verwendet wurde, nennt man die Radialgeschwindigkeitsmethode. Eine weitere Methode ist die Transitmethode. Die Methoden zur Entdeckung und zum Nachweisen eines Exoplaneten werden in folgendem Kapitel einmal genauer vorgestellt (Kapitel [2.1\)](#page-4-1).

## <span id="page-4-1"></span>2.1 Die Entdeckung von Exoplaneten

Exoplaneten können auf verschiedene Weisen entdeckt werden. Im Folgenden werden einmal die wichtigsten Methoden zum Entdecken von Exoplaneten mit Vor- und Nachteilen kurz vorgestellt. Die Transitmethode steht dabei im Vordergrund, da diese Methode in der Arbeit zum Untersuchen und Erforschen des Exoplaneten Kepler-412 b verwendet wurde. Auÿerdem ist die Transitmethode die Methode, mit denen die meisten Exoplaneten nachgewiesen wurden. Darauf folgt die Radialgeschwindigkeitsmethode, weshalb diese beiden Methoden die wichtigsten Werkzeuge bei der Exoplaneten Untersuchung sind. Doch auch noch anderen Methoden werden verwendet und wie man sieht, haben alle gewisse Ähnlichkeiten zueinander.

#### <span id="page-4-2"></span>2.1.1 Transitmethode

Das Kepler-Teleskop, welches im Jahr 2007 mit Beobachtungen angefangen hat, hat über 2000 Exoplaneten durch die Transitmethode entdeckt und noch mehr mögliche Kandidaten identi ziert. (Perryman [2018\)](#page-19-2) Durch die Transitmethode wurden so insgesamt bis 2023 über 4140 Exoplaneten entdeckt. Diese Methode stellt sich als äuÿerst nützlich dar, da sie die Verdunklung misst, wenn der Exoplanet vor den Mutterstern tritt (Abb. [2.1\)](#page-5-2) und dadurch eine effiziente Suche nach Exoplaneten ermöglicht. Die vorliegende Abbildung [\(2.1\)](#page-5-2) stellt auch ein Problem oder Einschränkung der Transitmethode dar. Zum einen muss die Inklination der Umlaufbahn um den Stern nahe bei 90° liegen, um von der Erde aus einen Transit zu beobachten. Außerdem können

<span id="page-5-2"></span>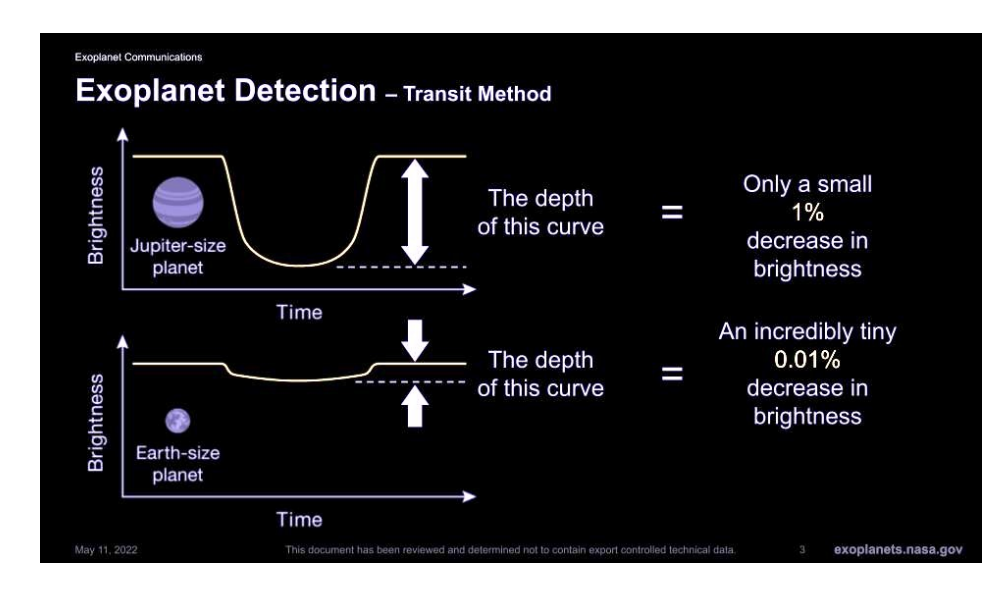

Abb. 2.1: Transitmethode mit Veranschaulichung der Helligkeitsabnahme

durch die Transitmethode meist nur sehr große Planeten in Jupitergröße entdeckt werden, da bei erdähnlichen Planeten die Helligkeitsabnahme bei einer Verdunklung gering ist, sodass man sie kaum aufnehmen kann.

#### <span id="page-5-0"></span>2.1.2 Radialgeschwindigkeitsmethode

Mit der Radialgeschwindigkeitsmethode werden nach der Transitmethode die meisten Exoplaneten nachgewiesen. Die erste überzeugende Exoplaneten Entdeckung wurde durch die Radialgeschwindigkeitsmethode im Jahr 1995 erreicht (Perryman [2018\)](#page-19-2). Dadurch, dass ein Stern durch die Gravitation die Planeten auf bestimmten Umlaufbahnen hält, hat der Planet oder mehrere Planeten auch einen Einfluss auf den Stern. Dies führt dazu, dass beide um den gemeinsamen Massenschwerpunkt kreisen. Wenn sich der Stern auf uns zu- oder wegbewegt, greift der Doppler-Effekt. Dem zufolge wird das emittierte Licht kurzwelliger, wenn sich der Stern auf die Erde zubewegt und das Licht wird langwelliger wenn sich der Planet wegbewegt. Das nennt man die Blau- oder Rotverschiebung. Diese Verschiebung kann man in einem Spektrum messen und dadurch auf die Existenz von mindestens einem Exoplaneten schlieÿen, der diesen Stern zum "Wackeln"bringt. Durch den Nachweis in einem Spektrum kann man dann auch auf die Masse des Planeten schlieÿen. Ein Vorteil der Radialgeschwindigkeitsmethode ist, dass mit ihr Planeten entdeckt werden können, die auch eine erdähnliche Masse besitzen.

#### <span id="page-5-1"></span>2.1.3 Direkte Beobachtung

<span id="page-5-3"></span>Bei der Methode der direkten Beobachtung werden Exoplaneten durch ein Teleskop aufgenommen. Bei dieser Methode versuchen die Forscher immer neue Möglichkeiten zu erlangen, damit man Exoplaneten in einem Bild direkt aufnehmen kann. Zum Beispiel kann eine Blende über den Stern gelegt werden, sodass das Sternenlicht das leuchtende Licht vom Exoplaneten nicht ver-schluckt (Abb. [2.2\)](#page-6-2). Bis jetzt war es nur möglich riesige Planeten aufzunehmen die jung, sehr heiß und selbstleuchtend sind. Deshalb soll die Beobachtung von Exoplaneten, die das Sternenlicht re ektieren und wesentlich kleiner sind, mit ca. 30-40 m Teleskopen möglich sein. (Perryman [2018\)](#page-19-2) Dafür soll im Jahr 2027 das Extremely Large Telescope [\(ELT\)](#page-19-3) in Betrieb genommen werden,

<span id="page-6-2"></span>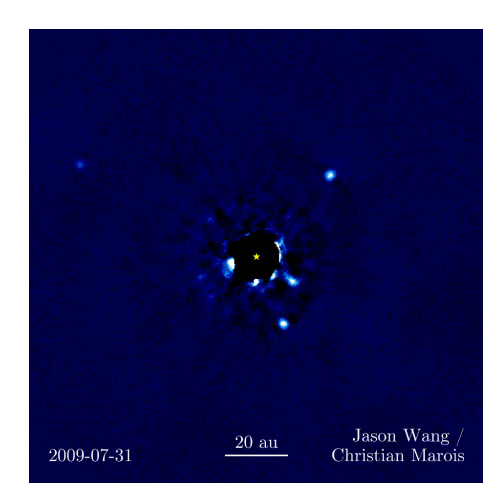

Abb. 2.2: Direkte Beobachtung eines Exoplaneten durch eine Blende

<span id="page-6-3"></span>welches eine Öffnungsweite von 39 Meter hat. Diese Methode wird im Vergleich zu der Transitmethode oder Radialgeschwindigkeitsmethode nicht oft genutzt. Bis zum Jahr 2017 listete das National Aeronautics and Space Administration [\(NASA\)](#page-18-0) Exoplanet Archive 44 Entdeckungen. Bis heute (Stand 2023) sind es insgesamt 69, also nur 25 neue Exoplaneten, die durch direkte Beobachtung entdeckt wurden [\(5 Ways to Find a Planet | Explore](#page-19-4) [2023\)](#page-19-4).

#### <span id="page-6-0"></span>2.1.4 Astrometrie

Die Astrometrie macht sich auch die Eigenbewegung des Sterns, um einen gemeinsamen Masseschwerpunkt mit dem Exoplaneten zunutze. Jedoch wurde bis zum Jahr 2018 nur ein System alleine (ohne die Hilfe anderer Methoden) durch die Astrometrie entdeckt und im [NASA](#page-18-0) Exoplaneten Archiv unter der Entdeckung durch Astrometrie verzeichnet (Perryman [2018\)](#page-19-2). Dies weist schon darauf hin, dass es sich hierbei um eine sehr schwierige Methode handelt, da sie eine sehr genaue Präzision erfordert. Denn bei dieser Methode soll die Bewegung des Sternes aufgenommen werden, was erklärt, warum diese Methode schwierig umzusetzen ist, da hierfür auf eine große Entfernung minimale Bewegungen aufgenommen werden müssen.

## <span id="page-6-1"></span>2.1.5 Mikrolinseneffekt

Durch den Mikrolinseneekt können besonders weite Exoplaneten nachgewiesen werden. Diese Methode nutzt die Schwerkraft des Exoplaneten, um diesen nachzuweisen, indem der Stern hinter den Exoplaneten treten muss, damit das Licht durch die Schwerkraft des Exoplaneten gekrümmt wird und auf der Erde beobachtet werden kann. In der aufgenommenen Lichtkurve des Sterns erkennt man dann eine Verstärkung oder Ausprägung, die auf den Einfluss durch die Gravitation eines Exoplaneten zurückzuführen ist. Ein Nachteil dieser Methode ist allerdings, dass man ganz wie bei der Transitmethode warten muss, bis der Planet seinen Stern einmal umkreist hat. Deshalb ist es ein Problem, da man aus der ersten Beobachtung nicht schlieÿen kann, wie lange der Exoplanet für einen Umlauf braucht.

## <span id="page-7-0"></span>3 Transitbestimmung des Exoplaneten Kepler-412 b

## <span id="page-7-1"></span>3.1 Forschungsziel

Im Rahmen der eigenen Forschung wird ein Transit des Exoplaneten Kepler-412 b aufgenommen und verarbeitet. Zum einen soll der Transit, also die Verdunklung des Muttersternes aufgenommen werden und daraus Systemparameter berechnet werden. Natürlich weist man durch die Aufnahme des Transit den Exoplaneten auch nach.

## <span id="page-7-2"></span>3.2 Der Exoplanet Kepler-412 b

Der Exoplanet Kepler-412 b ist ein Gasplanet in einem System mit einer Sonne, die der Größe unserer Sonne ähnlich ist. Das System befindet sich am Winterhimmel oberhalb des Sternes Vega, aber ist mit dem bloÿen Auge am Nachthimmel ohne Hilfe nicht zu erkennen. Kepler-412 b wurde mit der Radialgeschwindigkeitsmethode mit dem Teleskop SOFIA im Jahr 2014 entdeckt und die Daten als erstes von M.Deleuil<sup>[1](#page-7-4)</sup> ausgewertet.

#### <span id="page-7-3"></span>3.3 Beobachtung des Transits

Die Beobachtung des Transits geschah mit einem Schmidt-Cassegrain Teleskop mit einer Optik von 0.36  $m$  Öffnung und einer Brennweite von 2720 $mm$ . Als Kamera wurde die ZWO ASI620MM Pro verwendet. Zusätzlich wurde in das Filterrad ein UV/IR-Sperrfilter einngesetzt, welcher zu einer Verbesserung der Bildqualität beitragen soll (Abb. [3.1\)](#page-7-5). Über remote control konnte ich auf die Sternwarte von Bernd Koch in Sörth/ Westerwald<sup>[2](#page-7-6)</sup> zugreifen und die Ausrüstung benutzen, um meine Aufnahme durchzuführen. Zunächst wurde auf der Seite Exoplanet Transit Databa-se [\(ETD\)](#page-18-1) ein geeigneter Transit herausgesucht. Dieser hat sich dann am 17.10.2023 eröffnet (Abb. [3.2\)](#page-8-1). Aufgenommen haben wir schon etwa 20 min vor und nach dem angegebenen Transitbeginn und Transitende, um Ungenauigkeiten auszuschließen. Verwendet wurde für die Aufnahme die

<span id="page-7-7"></span><span id="page-7-5"></span>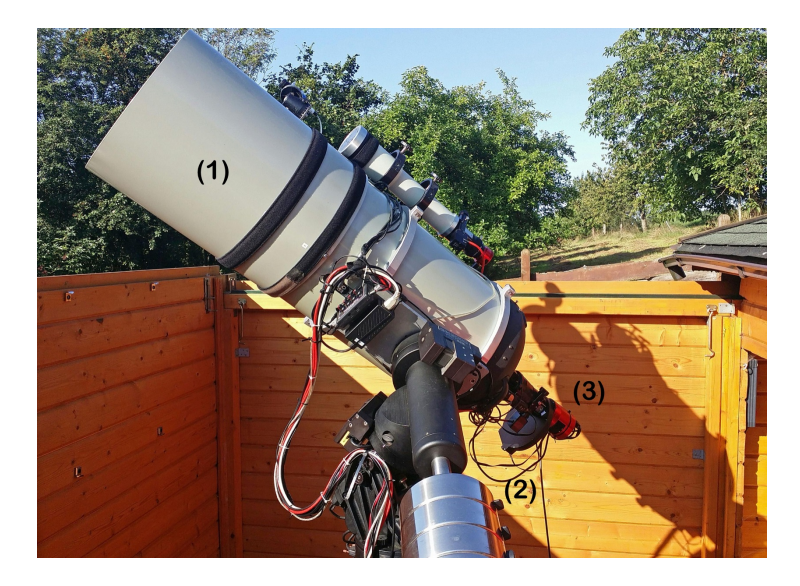

Abb. 3.1: Ausrüstung der Aufnahme: (1) Optik: 0.36 m Schmidt-Cassegrain Teleskop, (2) Filterrad mit UV/IR-Sperrfilter, (3) Kamera: ZWO ASI6200MM Pro

<span id="page-7-4"></span><sup>1</sup>AixMarseilleUniversité,CNRS,LAM(Laboratoired'AstrophysiquedeMarseille)UMR7326,13388Marseille,France e-mail[:magali.deleuil@lam.fr](mailto:magali.deleuil@lam.fr)

<span id="page-7-6"></span><sup>2</sup> IAU Observatory Code: B72

<span id="page-8-1"></span>

| 117.582  14.309  0.0104  54966.02102+1.7208612825 <sup>*</sup> E<br>Kepler-412 b<br>20:08<br>18:10<br>17.10. 19:09<br>RA: 19 04 26,001<br>56°.W<br>Lyr 74°,W 65°,W<br>DE: +43 40 51.001 |
|----------------------------------------------------------------------------------------------------|
|----------------------------------------------------------------------------------------------------|

Abb. 3.2: Vorhersage des Transits für den Exoplaneten Kepler-412 b

<span id="page-8-4"></span>astronomische Software Nighttime Imaging 'N' Astronomy [\(N.I.N.A.\)](#page-19-5). Dafür wurde dann der Stern des Exoplaneten mit Hilfe von Stellarium im Aufnahmefeld des Teleskops ausgerichtet und fokussiert. Für die Aufnahme haben wir eine wiederkehrende Belichtung mit 60s Belichtungszeit eingestellt. Auÿerdem wurde ein Autofokus eingestellt, der zu einer gewissen Zeit nach jeder Aufnahme ausgeführt wird, damit das Bild nicht ungenau wird (Abb. [3.3\)](#page-8-2). Zwischen den Aufnahmen

<span id="page-8-2"></span>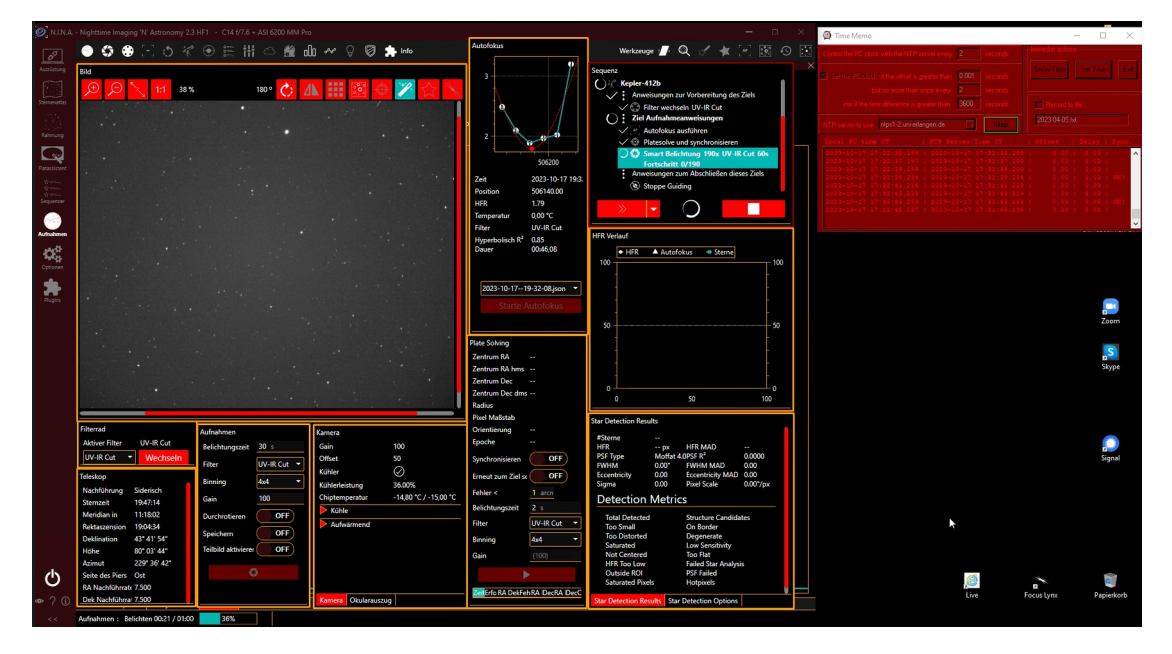

Abb. 3.3: Softwareoberäche während der Beobachtung des Transits

musste ein paar Mal nachfokussiert werden, da sich der Tubus des Teleskops aufgrund sinkender Temperatur zusammenzieht und sich dadurch die Brennpunktlage verändert. Dazu kam noch die Aufnahme von je 20 Flat und Dark Flats mit einer Belichtungszeit von 1 − 10s. Für Darkframes wurde die Teleskopöffnung geschlossen und 25 Bilder mit 60s Belichtungszeit aufgenommen, um die gleichen Bedingungen wie bei der Aufnahme des Transits beizubehalten.

## <span id="page-8-0"></span>3.4 Erstellung der Lichtkurve

Die Kalibrierung der Lichtkurve aus der Aufnahme des Transits erfolgte in der Software Muniwin. Zunächst wurden die Flat- und Darkframes zu einem Master Frame zusammengefasst. Beide dienen der Bildkorrektur für die Aufnahmen des Transits, durch die zum Beispiel Staub auf den Glasächen im Strahlengang des Teleskops aus dem Bild subtrahiert wird (Formel [3.1\)](#page-8-3). Für ein möglichst fehlerfreies Bild übernimmt die Software Muniwin dann die Berechnung nach der folgenden Formel:

<span id="page-8-3"></span>
$$
Kalibriertes Bild = \frac{Lightframe - MasterDark \ 1}{MasterFlat - MasterDark \ 2} \tag{3.1}
$$

Als Lightframe wird das rohe Bild nach der Aufnahme bezeichnet. In Muniwin wird die Funktion als "Express reduction" bezeichnet, durch die sowohl die Bildkorrektur angewendet werden kann,

als auch die Einstellung von unterschiedlichen Blenden (Photometry) und eine Registrierung der Sterne durchführt (Matching). So hat man in der Software die Auswahl zwischen verschiedenen Blenden, wobei man sich für diejenige mit dem besten Signal-Rauschverhältnis entscheidet. Des Weiteren habe ich danach kontrolliert, ob die Registrierung des gewünschten Sterns in allen Bildern richtig von der Software mit der entsprechenden Blende angewendet wurde. Alle Bilder, deren Qualität nicht ausreichend waren, mussten entfernt werden, weil sie das Ergebnis nur gestört hätten. Denn die Software legt über den Stern in jedem Bild einen Kreis, in dem die Helligkeit gemessen wird. Neben diesem Kreis legt die Software einen weiteren, mit dem die Helligkeit des Himmels und des Sterns gemessen wird, wodurch nun die Helligkeit des Sterns berechnet werden kann.

Zum Erstellen der Lichtkurve musste man dann in der Software anschließend Vergleichssterne auswählen, die bei der Helligkeitsberechnung helfen. Diese Vergleichssterne oder auch Compstars genannt, sollten eine möglichst konstante Helligkeit während der gesamten Beobachtung haben. Dabei kann man entweder mehrfach ausprobieren, mit welchen Sternen man das beste Ergebnis erlangt, oder man orientiert sich an anderen Astronomen, die zum Beispiel auf [ETD](#page-18-1) auch ihre Compstars angegeben haben und damit vielleicht schon eine gute Auswahl gefunden haben. So erhält man eine Lichtkurve durch die Funktion "Plot light curve" in Muniwin, die die Helligkeitsabnahme des Sternes zeigt (Abb. [3.4\)](#page-9-0). Diese Auswertung der Daten kann man in Muniwin in einer Textdatei exportieren, um sie auf [ETD](#page-18-1) hochzuladen.

<span id="page-9-0"></span>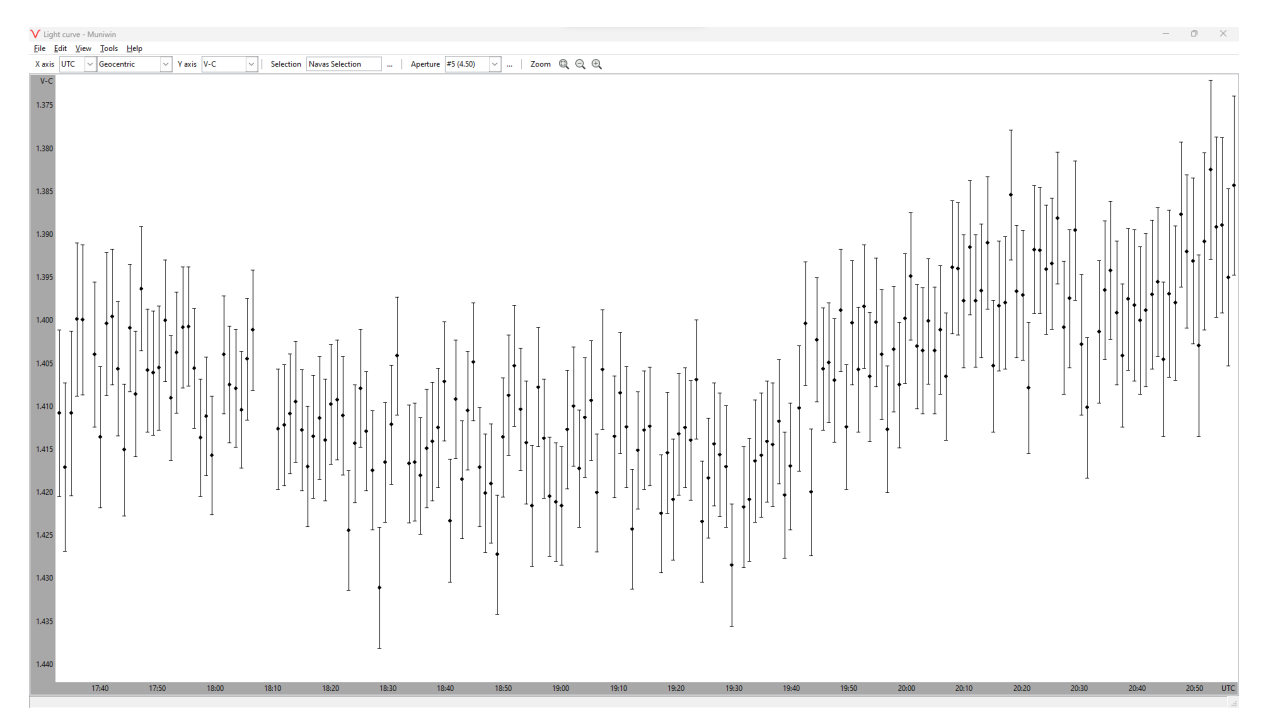

Abb. 3.4: Erstellte Lichtkurve in Muniwin - aufgenommen am 17. Oktober 2023 von 17:20 bis 21 Uhr (UTC)

# <span id="page-10-0"></span>4 Eigene Forschung

## <span id="page-10-3"></span><span id="page-10-1"></span>4.1 Auswertung auf der Grundlage von ETD

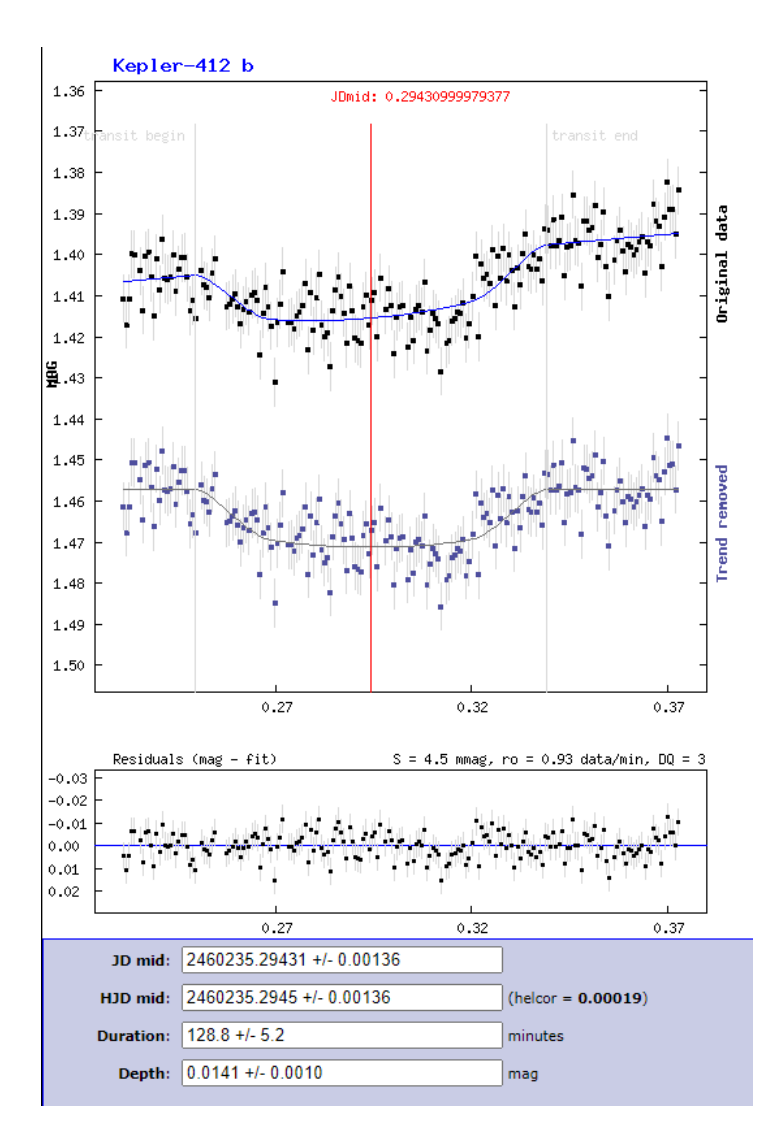

Abb. 4.1: Berechnete Werte aus den Transitdaten von ETD

In [ETD](#page-18-1) bekommt man erste Angaben zu der Helligkeitsabnahme des Sterns, welche bei meiner Lichtkurve bei 0.0141 +0.0010 mag liegt (Abb. [4.1\)](#page-10-3). Man sieht schließlich auch seine Daten direkt im Vergleich zu anderen Ergebnissen von anderen Astronomen. Außerdem berechnet [ETD](#page-18-1) einen Planetenradius in Jupiterradien aus der verarbeiteten Lichtkurve, nachdem man diese Werte hochgeladen hat. Das Ergebnis ergab 1.427  $^{+0.049}_{-0.051}$   $R_{Jup}$ , was ein sehr gutes Ergebnis ist, da es nur etwa 7,7% größer als der Wert des Exoplaneten mit 1.325  $^{+0.043}_{-0.043}$   $R_{Jup}$  ist, welcher auf der Seite [ETD](http://var2.astro.cz/EN/tresca/transit-detail.php?id=1700505485) für den Radius des Exoplaneten angeben ist.

## <span id="page-10-2"></span>4.1.1 Berechnung der Systemparameter; Planetenradius

Eine Berechnung der Systemparameter kann durch Formeln der Himmelsmechanik durchgeführt werden und wird im Folgenden angewandt. Die Gröÿe des Planetenradius kann an der Helligkeitsabnahme des Sternes berechnen werden (Abb. [4.2\)](#page-11-1). Diese Formel wird aus dem Gesetz von Stefan und Boltzmann abgeleitet, wobei aus der gemessenen Tiefe der Bedeckung  $\Delta m$ 

<span id="page-11-1"></span>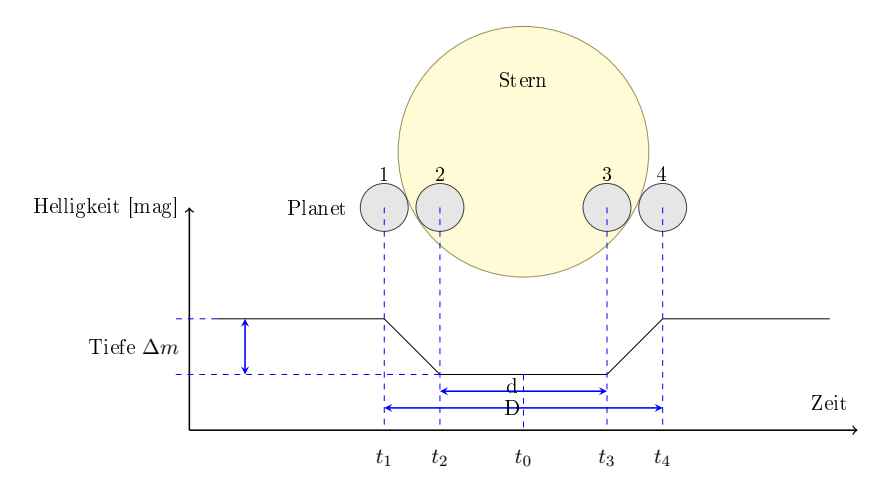

Abb. 4.2: Vereinfachte Lichtkurve des Exoplanetentransits, ohne die Berücksichtigung der Randverdunklung des Sterns

<span id="page-11-5"></span>(Magnitude [\(mag\)](#page-19-6)) die Änderung der Strahlungsleistung ∆F (Fluss, Flux) berechnet wird (Abb. [4.2\)](#page-11-1). Dabei wird davon ausgegangen, dass der Planet selber nicht zur Strahlungsleistung des Systems beiträgt.

$$
\Delta F = \frac{F_1 - F_2}{F_1} = 1 - \frac{F_2}{F_1} \tag{4.1}
$$

Dafür lässt sich ein Flussverhältnis aus der Strahlungsleistung des Sterns  $F_1$  außerhalb der Bedeckung und eine Strahlungsleistung F<sup>2</sup> während der Bedeckung berechnen. Für die Berechnung des Planetenradius erschließt sich die Formel:

<span id="page-11-3"></span>
$$
R_p = R_{\star} \sqrt{\Delta F} \tag{4.2}
$$

Für  $\Delta F$  gilt:

<span id="page-11-4"></span>
$$
\Delta F = 1 - 10^{-0.4\Delta m} \tag{4.3}
$$

## <span id="page-11-2"></span><span id="page-11-0"></span>4.1.2 Berechnung der Systemparameter; Bahnneigung

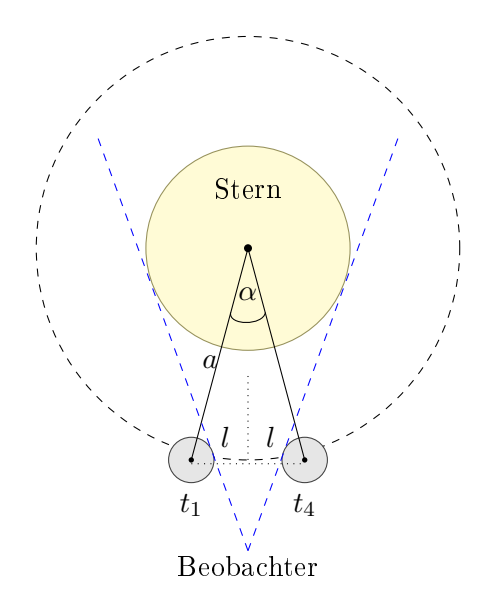

Abb. 4.3: Draufsicht auf das System. P ist eine volle Umlaufperiode

<span id="page-12-1"></span>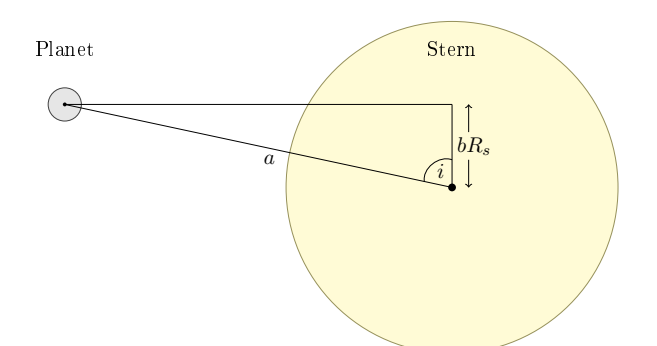

Abb. 4.4: Seitenansicht auf das System. b ist der Impact Parameter, i die Neigung der Planetenbahn,  $a$  die große Halbachse der Bahn,  $R_s$  der Sternradius

Des Weiteren lässt sich die Bahnneigung i durch das 3. Kepler`sche Gesetz berechnen. Wenn man sich die Umlaufbahn des Exoplaneten wie in Abbildung [4.3](#page-11-2) als eine Kreisbahn vorstellt, kann durch die Winkelbeziehungen folgende Formel aufgestellt werden:

$$
\cos i = \frac{b \cdot R_s}{a} \Leftrightarrow b = \frac{a}{R_s} \cdot \cos i \tag{4.4}
$$

Die Dauer der Bedeckung wird berechnet mit:  $D = t_4 - t_1$ , dabei ist  $t_4$  der Moment, an dem der Exoplanet vor den Stern tritt und  $t_1$ , wenn er den Stern nicht mehr bedeckt. Der Winkel  $\alpha$ bezeichnet den Winkel zwischen den großen Halbachsen a zum Zeitpunkt  $t_1$  und  $t_4$ . Die Hälfte der Distanz von  $t_1$  zu  $t_4$  bezeichnet man als  $l$  (Abb. [4.2](#page-11-1) und [4.3\)](#page-11-2). Nun stellt man sich die beiden Planeten als zwei nebeneinander anliegende Kreise vor, die den Abstand l voneinander haben (Abb. [4.4\)](#page-12-1). Hier kann mit dem Satz des Pythagoras gerechnet werden. Für die Berechnung der Bahnneigung gilt also:

<span id="page-12-2"></span>
$$
i = \arccos \sqrt{\frac{(R_s + R_p)^2}{a^2} - \sin^2 \left(\frac{D}{P} \cdot 180^\circ\right)}\tag{4.5}
$$

Wenn man in die Formel der Bahnneigung [4.5](#page-12-2) nun die Formel [4.2](#page-11-3) einsetzt, kann diese weiter vereinfacht werden. Man kann ∆F mit der Formel [4.3](#page-11-4) ersetzen und erhält:

$$
i = \arccos\sqrt{\left(\frac{R_s}{a}\right) \cdot (1 + \sqrt{1 - 10^{-0.4\Delta m}})^2 - \sin^2(\frac{D}{P} \cdot 180^\circ)}
$$
(4.6)

#### <span id="page-12-0"></span>4.1.3 Berechnung der Systemparameter - Kreisbahnradius (Herleitung)

Angenommen, dass der Exoplanet annähernd in einer kreisförmigen Bahn um seinen Stern zieht, kann man nach der Abbildung [4.4](#page-12-1) in Kapitel [4.1.2](#page-11-0) mit der Hilfe des 3. Keplerschen Gesetzes die Kreisbahn berechnen. Nach der Formel  $\frac{a^3}{n^2}$  $\frac{a^3}{p^2} = \frac{G \cdot (M_s + M_p)}{4 \pi^2}$  kann die Masse des Planeten  $M_p$ vernachlässigt werden, da sie um einiges kleiner ist, als die Masse des Sterns. Deshalb wird mit der Umlaufzeit  $(P)$  und der Gravitationskonstante  $(G)$  die Kreisbahn a durch folgende Formel berechnet:

$$
a = \sqrt[3]{\frac{G \cdot M_s \cdot P^2}{4\pi^2}} \tag{4.7}
$$

#### <span id="page-13-0"></span>4.1.4 Berechnung des Planetenradius

Die Formel [\(4.2\)](#page-11-3) ist hergeleitet aus dem Gesetz von Stefan und Boltzmann und den Formeln [4.2](#page-11-3) und [4.3,](#page-11-4) sodass für das Berechnen des Planetenradius gilt:

<span id="page-13-3"></span>
$$
R_p = R_{\star} \cdot \sqrt{\Delta F} = R_{\star} \cdot \sqrt{1 - 10^{-0.4 \cdot \Delta m}}
$$
\n(4.8)

Mit der eigenen Transitbeobachtung und dem Katalogwert des Sternradius  $(R_s)$  ist es mir möglich meinen Planetenradius zu berechnen. Dafür nehme ich den Katalogwert für den Radius des Sterns von [ETD:](#page-18-1)  $R_s = 1.287 \pm 0.03$  (Deleuil u. a. [2014\)](#page-19-7). Außerdem rechne ich mit dem Sonnenradius:  $R_{\star} \approx 6.956580 \cdot 10^5$  km (Perryman [2018\)](#page-19-2). Damit habe ich dann nach der Formel [4.8](#page-13-3) gerechnet:

<span id="page-13-5"></span>
$$
R_p = (1.287 \cdot 6.956580 \cdot 10^5 \, km) \cdot \sqrt{1 - 10^{-0.4 \cdot 0.0141 \, mag}} = 101698.1969 \, km/6378 \, km \approx 15.945 \, R_{\oplus} \tag{4.9}
$$

Ich habe noch den Fehlerbereich ausgerechnet und das folgende Ergebnis erhalten. Nach meiner Transitaufnahme mit der Helligkeitsabnahme berechne ich folgenden Radius für den Exoplaneten Kepler-412 b:

$$
R_p = 15.945 \, \substack{+0.434 \, R_{\oplus}} \tag{4.10}
$$

## <span id="page-13-1"></span>4.2 Ergebnisse und Diskussion

#### <span id="page-13-2"></span>4.2.1 Abweichungen von Systemparametern in Forschungsarbeiten

In den Forschungsarbeiten gibt es Diskrepanzen, da der Sternradius in einigen Arbeiten von Vorgängern übernommen wurde und nicht neu ermittelt wurde. Dies versuche ich im Folgenden zu klären, doch erstmal komme ich zu einer Bewertung der Auswertung durch die Datenbank [ETD,](#page-18-1) die einen Radius des Exoplaneten berechnet (Kapitel [4.1\)](#page-10-1).

<span id="page-13-4"></span>Tab. 1: Tabelle der berechneten Planetenradien  $(R_p)$  in Erdradien  $(R_\oplus)$  im Vergleich.  $(R_{\oplus} = 6378 \ km)$ 

| Quelle                | Wert                                        |
|-----------------------|---------------------------------------------|
| Eigene Berechnung     | $15.945_{\,-0.434}^{\,+0.434}R_{\oplus}$    |
| <b>ETD</b>            | $15.995_{\,-0.5717}^{\,+0.5492} R_{\oplus}$ |
| Esteves $\mu$ a. 2015 | $15.03_{-0.52}^{+0.49} R_{\oplus}$          |
| Berger u.a. 2018      | 14.630 $^{+0.689}_{-0.654}$ $R_{\oplus}$    |
| Bonomo u. a. 2017     | 14.85 $^{+0.48}_{-0.48}$ $R_{\oplus}$       |
| Morton u. a. 2016     | 13.50 $^{+0.99}_{-0.93}$ $R_{\oplus}$       |
| Deleuil u. a. 2014    | 14.852 $^{+0.482}_{-0.482}$ $R_{\oplus}$    |

Dieser Wert ergab 1.427 +0.049  $R_{Jup}$ . Die Tabelle [\(1\)](#page-13-4) zeigt den berechneten Planetenradius aus dem aufgenommenen Transit, den errechneten Wert von [ETD](#page-18-1) und den Wert von einigen Forschungsarbeiten aus den letzten zehn Jahren.

Man sieht, dass sowohl meine Berechnungen und auch die Werte aus den Forschungsarbeiten relativ nahe beieinander liegen. Die Abweichung liegt bei allen Werten in einem nicht unerwarteten Bereich, wenn man sie mit dem Katalogwert vergleicht. Da ist es umso erstaunlicher, dass sich der Wert des Sternradius bei den Forschungsarbeiten in den Jahren

2014 - 2017 nicht unterscheidet (Tab. [2\)](#page-14-1). Die Forschungsarbeiten haben mit den Jahren einen Wert aus alten Berechnungen übernommen. Das wird dadurch bestätigt, da in den Referenzen der Arbeiten Deleuil u. a. [2014](#page-19-7) verzeichnet ist, welcher als erster Daten zu diesem System berechnet hat. Interessant wird es, wenn man sieht, dass ab 2018 neue Werte des Sternradius berechnet wurden, die stark von den früheren Jahren abweichen (Tab. [2\)](#page-14-1).

| $1.287^{+0.035}_{-0.035}$ $R_{\odot}$ $1.210^{+0.089}_{-0.083}$ $R_{\odot}$ |             | 1.375 $^{+0.05}_{-0.1}$ R <sub>o</sub> | 1.342 $^{+0.063}_{-0.060}$ $R_{\odot}$ |
|-----------------------------------------------------------------------------|-------------|----------------------------------------|----------------------------------------|
| Deleuil 2014<br>Esteves 2015<br>Bonomo 2017                                 | Morton 2016 | Gaia Collaboration 2018                | Berger 2018                            |
|                                                                             |             |                                        |                                        |

<span id="page-14-1"></span>**Tab. 2:** Tabelle des Sternradius  $(R_{\star})$  in Sonnenradien  $R_{\odot}$ 

Deshalb möchte ich versuchen die Methode oder Vorgehensweise der Astronomen zu vergleichen und zu bewerten, indem ich im Folgenden den Planetenradius aus den unterschiedlichen Sternparametern mit meinem eigenen  $\Delta m$  Wert berechne und überprüfe zu welchem Ergebnis man kommt (Kapitel [4.2.2\)](#page-14-0). Außerdem werde ich mir die Methoden der Berechnung der Astronomen in ihren Arbeiten anschauen und versuchen diese in Beziehung zu setzen (Kapitel [4.2.3\)](#page-15-0). Damit ich dann am Ende vielleicht auch unter Beachtung der eigenen Werte und Berechnungen die Methode der professionellen Astronomie bewerten oder kommentieren kann (Kapitel [5\)](#page-17-0).

#### <span id="page-14-0"></span>4.2.2 Berechnung des Planetenradius aus unterschiedlichen Quellen

<span id="page-14-2"></span>Tab. 3: Tabelle zum Vergleich der angegebenen Stern- und Planetenradien  $(R_{p1}, R_{\star})$  aus den Forschungsarbeiten und des berechneten Planetenradius  $(R_{p2})$  aus dem angegebenen Sternradius  $(R_{\star})$  aus den Forschungsarbeiten und der beobachteten Helligkeitsabnahme ( $\Delta m$ ). Bei den eigenen Messungen sieht man den Radius des Exoplaneten, den [ETD](http://var2.astro.cz/EN/tresca/transit-detail.php?id=1700505485) aus meinem Transit berechnet hat. In der letzten Spalte sieht man den Radius des Exoplaneten, denn [ETD](http://var2.astro.cz/EN/tresca/transit-detail.php?id=1700505485) aus den Transitdaten berechnen konnte.

| Quellen:                     | Vorgegeben                                                      |                                           | Berechnet                                |
|------------------------------|-----------------------------------------------------------------|-------------------------------------------|------------------------------------------|
| Forschungsarbeiten           | $R_{\star}$                                                     | $R_{p1}$                                  | $R_{p2}$                                 |
| Deleuil 2014                 | 1.287 $^{+0.035}_{-0.035}$ $R_{\odot}$                          | 14.852 $^{+0.482}_{-0.482}$ $R_{\oplus}$  | 15.945 $^{+0.434}_{-0.434}$ $R_{\oplus}$ |
| Esteves 2015                 | $1.287^{+0.035}_{-0.035} R_{\odot}$                             | $15.03_{-0.52}^{+0.49} R_{\oplus}$        | 15.945 $^{+0.434}_{-0.434}$ $R_{\oplus}$ |
| Bonomo 2017                  | $1.287~^{+0.035}_{-0.035}~R_{\odot}$                            | 14.85 $^{+0.48}_{-0.48}$ $R_{\oplus}$     | 15.945 $^{+0.434}_{-0.434}$ $R_{\oplus}$ |
| Morton 2016                  | $1.210^{+0.089}_{-0.083} R_{\odot}$                             | $13.50^{+0.99}_{-0.93} R_{\oplus}$        | 14.991 $^{+1.1}_{-1.03}$ $R_{\oplus}$    |
| Gaia Collaboration 2018      | 1.375 $^{+0.05}_{-0.1}$ R <sub>o</sub>                          |                                           | 17.035 $^{+0.62}_{-1.23}$ $R_{\oplus}$   |
| Berger 2018                  | 1.342 $^{+0.063}_{-0.060}$ $R_{\odot}$                          | $14.630_{\,-0.654}^{\,+0.689} R_{\oplus}$ | $16.627_{-0.74}^{+0.78} R_{\oplus}$      |
| ETD (Eigene Messung)         | $1.287$ $^{+0.035}_{-0.035}$ $R_{\odot}$                        | 14.852 $^{+0.482}_{-0.482}$ $R_{\oplus}$  | $15.945_{\,-0.434}^{\,+0.434}R_{\oplus}$ |
| ETD (Aus Transitbeobachtung) | $1.287 \begin{array}{l} +0.035 \\ -0.035 \end{array} R_{\odot}$ | $15.99_{-0.57}^{+0.55} R_{\oplus}$        |                                          |

In der Tabelle 3 habe ich den Planetenradius  $R_{p2}$  berechnet, indem ich den vorgegebenen Sternradius  $(R_{\star})$  des jeweiligen Autors mit der Formel [4.8](#page-13-3) und [4.9](#page-13-5) durch meine beobachtete Helligkeitsabnahme ( $\Delta m$ ) berechnet habe. Dadurch kann man meinen berechneten Wert ( $R_{p2}$ ) mit dem berechneten Wert des Autors  $(R_{p1})$  vergleichen. In dem Bild [4.5](#page-15-1) sieht man den berechneten Radius des Planeten aus den aufgenommenen Daten, visualisiert von [ETD.](#page-18-1)

Den Katalogwert nenne ich im Folgenden den Sternradius, der auf [ETD](#page-18-1) angegeben ist und mit dem Wert des Autors Deleui übereinstimmt (1.287 + $^{0.035}_{-0.035}$   $R_S$ ). Beim Ausrechnen des Planetenradius aus den unterschiedlichen Werten fällt auf, dass mit dem Sternradius 1.287  $^{+0.035}_{-0.035}$   $R_S$  der Planetenradius 1, 487 R<sup>J</sup> berechnet wird, der mit etwas mehr als 7% vom Katalogwert abweicht. Wenn man aus den neueren Arbeiten den Planetenradius nach meiner Methode berechnet, kommt

<span id="page-15-1"></span>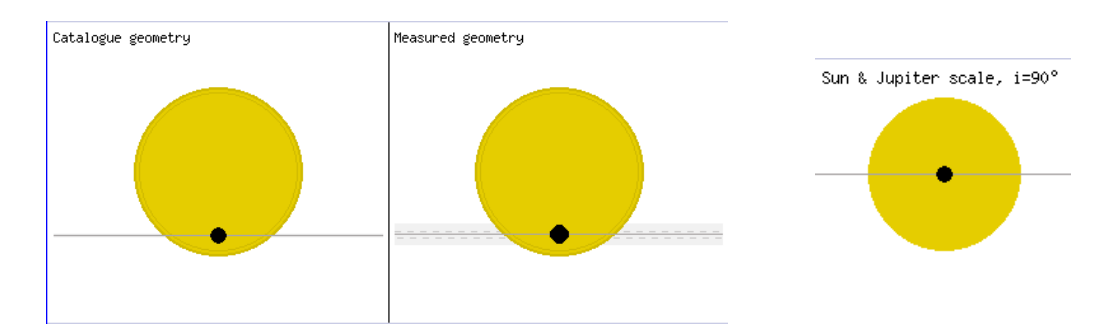

Abb. 4.5: Grafik von [ETD](#page-18-1) zur Verdeutlichung der Größenverhältnisse zwischen dem Stern und dem Exoplanet. Links die Größe nach dem Katalogwert von [ETD.](http://var2.astro.cz/EN/tresca/transit-detail.php?id=1700505485) Mitte die Größe nach den Werten der Transitaufnahme. Rechts das Gröÿenverhältnis zwischen Sonne und Jupiter.

man auf einen Wert, der um einiges gröÿer als der Katalogwert ist und auch von meinem selbst berechneten Wert um einiges abweicht (Tab. [3\)](#page-14-2). Trotz des veränderten Sternradius in den neueren Arbeiten, verändert sich der Planetenradius zwischen den Arbeiten nicht sonderlich und ist um den Wert 1.325  $^{+0.035}_{-0.035}$   $R_J$  angesiedelt. Das ist eine Unstimmigkeit, die man vielleicht dadurch erklären kann, wenn man sich die Methoden der Astronomen zum Berechnen des Sternradius einmal anschaut (Tab. [2\)](#page-14-1).

In der Tabelle [2](#page-14-1) sieht man die Sternradien, die die Forschungsarbeiten angegeben haben. Ich habe in der Tabelle [3](#page-14-2) verschiedene Werte für den Planetenradius aus der Tabelle [2](#page-14-1) mit den Sternradien durch die Formel [4.8](#page-13-3) berechnet und mit dem Planetenradius verglichen, den die Forscher in ihrer Arbeit angegeben haben (Tab. [3\)](#page-14-2).

## <span id="page-15-0"></span>4.2.3 Forschungsarbeiten der Astronomen und Berechnung von Systemparametern

Nach genaueren Untersuchen der Forschungsarbeiten ist mir aufgefallen, dass jede Arbeit einen ganz anderen Forschungsansatz verfolgte und unterschiedliche Forschungsfragen beantwortete. Diese Beziehung der Forschungsfragen habe ich versucht in der Abbildung [4.6](#page-16-0) darzustellen. Damit ist eine Beziehung zwischen den Arbeiten zu erkennen, die denselben Sternradius übernommen haben. Denn die Arbeiten Esteves u.a. 2015 und Bonomo u.a. 2017 haben Werte für ihre Arbeit von anderen Forschern übernommen und damit auch den Wert für den Sternradius von Deleuil u. a. [2014.](#page-19-7) Denn die Forschungsarbeit von Deleuil u. a. [2014](#page-19-7) basiert auf einer kompletten und ausführlichen Analyse des Systems Kepler-412, welche unter anderem durch die Radialgeschwindigkeitsmethode und Transitmethode durchgeführt wurde. Die Forschungsarbeit von Esteves u.a. 2015 dahingegen beschäftigt sich mit der Untersuchung der Atmosphäre von Exoplaneten durch die Spektroskopie, weshalb dort keine eigene Berechnung des Sternradius durchgeführt wurde. Genauso bei der Forschungsarbeit von Bonomo u. a. [2017,](#page-19-9) welche das Ziel hatte, die Exzentrizität und Masse von Exoplaneten zu bestimmen, also auch keine eigene Berechnung des Sternradius durchführte und ebenfalls Werte von Deleuil u. a. [2014](#page-19-7) übernahm. Anders sieht es bei den restlichen Forschungsarbeiten aus. Sie haben alle unterschiedliche Werte für den Sternradius und doch scheinen die Werte für den Planetenradius gleich zu sein und sich nicht nach den Berechnungen der Formel [4.8](#page-13-3) zu verändern, wie man in der Tabelle [3](#page-14-2) sieht. So ist es, dass es sich bei der Arbeit von Morton u. a. [2016](#page-19-10) um eine Analyse für eine Statistik handelt und deshalb die Parameter des Systems nicht im Hauptfokus der Arbeit stehen. Bei den beiden anderen Arbeiten (Gaia Collaboration u. a. [2018,](#page-19-11) Berger u. a. [2018\)](#page-19-8) handelt es sich um Auswertungen der Daten von

<span id="page-16-2"></span>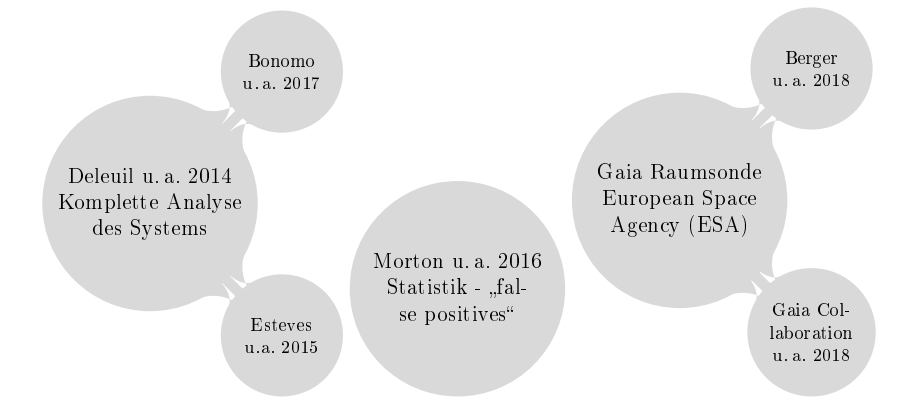

<span id="page-16-0"></span>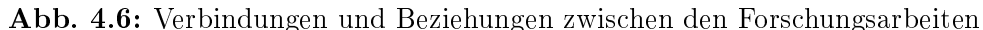

der europäischen Raumsonde Gaia. Die berechneten Werte mit diesen Sternradien sind doch um einiges größer, als die restlichen Werte. Auffällig ist allerdings, dass in den Forschungsarbeiten der Wert nicht meinem berechneten entspricht und dadurch heraussticht (Tab. [3\)](#page-14-2).

So scheint es, dass die Werte, die aus der Forschungsarbeit Deleuil u. a. [2014](#page-19-7) stammen, eine gewisse Richtigkeit haben müssen, da sich die restlichen Werte und meine eigenen Werte auch um diese Zahl herumbewegen. Damit muss es verschiedene Rechenwege geben, mit denen man auf dasselbe Ergebnis kommt. Deshalb scheint es nur hierbei, um den Sternradius einige Ungenauigkeiten weiterhin zu geben, da die genannten Arbeiten dort unterschiedliche Werte angeben.

<span id="page-16-1"></span>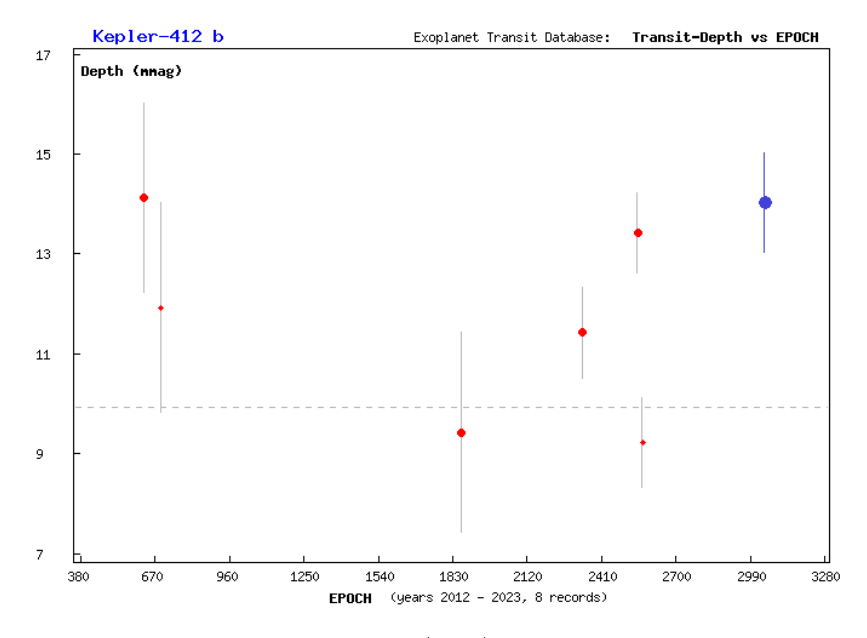

**Abb. 4.7:** Vergleich der Helligkeitsabnahme ( $\Delta m$ ) mit anderen Werten von Transitbeobachtungen

Daran anschlieÿen kann man auÿerdem noch den Vergleich der Werte der Helligkeitsabnahme anderer Amateurastronomen auf [ETD](#page-18-1) (Abb. [4.7\)](#page-16-1) und dabei erkennen, dass es dort eine große Spanne an Ergebnissen gibt. Daraus kann man schlieÿen, dass es durch die Berechnung mit der Formel, wo ∆m für die Berechnung verwendet wird (Formel [4.2\)](#page-11-3), zu abweichenden Ergebnissen kommen kann, wie man in der Tabelle [3](#page-14-2) sieht.

## <span id="page-17-0"></span>5 Fazit

Über die Jahre hinweg wurden einige Daten von unterschiedlichen Organisationen, aber auch privaten Leuten, gesammelt. Da die Datenbank [ETD](#page-18-1) auch die Werte von der Forschungsarbeit Deleuil u. a. [2014](#page-19-7) übernommen hat und diese Werte ebenfalls von anderen Datenbanken bestätigt werden<sup>[3](#page-17-1)</sup>, ist davon auszugehen, dass dieser Wert als eine Art Katalogwert angenommen werden kann. Auch die guten Aufnahmen von Amateurastronomen liegen um diesen Wert und da kann ich auch meinen Wert vertreten sehen. In der Berechnung des Planetenradius ist es unausweichlich, nach der Formel [4.8](#page-13-3) den Sternradius zu verwenden.

Doch anscheinend lässt sich auch auf anderen Wegen der Planetenradius berechnen, denn sonst hätten die Arbeiten, welche einen abweichenden Sternradius verzeichnet haben, auch einen erkenntlich verschiedenen Planetenradius angegeben (Tab. [3\)](#page-14-2). Damit gibt es weitere Möglichkeiten einen Exoplaneten-Radius zu ermitteln, denn die Berechnung über die Helligkeitsabnahme könnte zu Ungenauigkeit führen, da dieser Wert oft variieren kann (Abb. [4.7\)](#page-16-1). Dies bestätigt, dass es für die Forscher einfacher sein muss den Planetenradius in einen Bereich einzugrenzen, doch über den Sternradius ist man sich uneinig. Wichtig ist allerdings auch zu beachten, dass man bei einer Forschungsarbeit vorsichtig sein sollte, wenn man andere Werte übernimmt. Doch manchmal spart es viel Zeit und Aufwand und man kann sich auf eine Arbeit verlassen, wenn genau und verständlich beschrieben und erläutert ist, wie man an einen bestimmten Wert gelangt ist und diesen berechnet hat.

Deshalb lässt sich abschlieÿend festhalten, dass ein Transit des Systems Kepler-412 erfolgreich von mir aufgenommen wurde und damit bestätigend nachgewiesen wurde. Außerdem konnten Systemparameter, darunter der Radius des Exoplaneten berechnet werden. Dieser erwies sich im Vergleich zu den Werten der Forscher als sehr plausibel mit einem Wert von 1.427  $^{+0.049}_{-0.051}$   $R_{Jup}$ , was einer Abweichung von nur 7, 7% zum Katalogwert von [ETD](#page-18-1) entspricht.

Darüber hinaus konnte die Frage des Übernehmens von Werten durch das genauere Betrachten der Forschungsarbeiten geklärt werden. Die Forschungsarbeiten unterscheiden sich in ihrer Auslegung und setzen deshalb unterschiedliche Ziele. Auÿerdem muss man eine Forschungsarbeit nicht wiederholen, wenn man nicht davon ausgeht, dass man etwas widerlegen kann.

Auf die Frage, warum es in den Daten der [ESA-](#page-18-2)Weltraumsonde Gaia solche Diskrepanzen gibt und die Werte des Sternradius von den anderen Werten abweichen, habe ich versucht eine Antwort zu finden. Doch das Thema der Exoplaneten ist ein Forschungsbereich, welcher immer noch mit gewissen Ungenauigkeiten leben muss, da man bei Exoplaneten von Planeten in Systemen spricht, die Lichtjahre von der Erde entfernt sind. In Zukunft werden es Forscher höchstwahrscheinlich schaffen, Methoden und Technik zu entwickeln, die genauere Messungen ermöglichen. Bis dahin muss man mit Methoden arbeiten, die sich bewähren. Dazu trägt auch die Transitmethode bei, durch welche die Arbeit von anderen Forschern bestätigt und verglichen werden kann.

Damit sieht man, dass wir Menschen auf einem richtigen Weg sind, aber vielleicht niemals erwarten dürfen, dass wir das Universum verstehen werden. Darum baut man Vermutungen auf dem Wissen von bestätigter Arbeit auf. Damit habe ich ein Stück dazu beigetragen mit meinem Interesse, die Forschung der letzten Jahre zusammenzufassen und zu bestätigen, aber auch die Diskrepanzen aufzudecken.

<span id="page-17-1"></span><sup>3</sup>[EU-Exoplaneten-Katalog](https://exoplanet.eu/catalog/kepler_412_b--1514/)

# Abbildungsverzeichnis

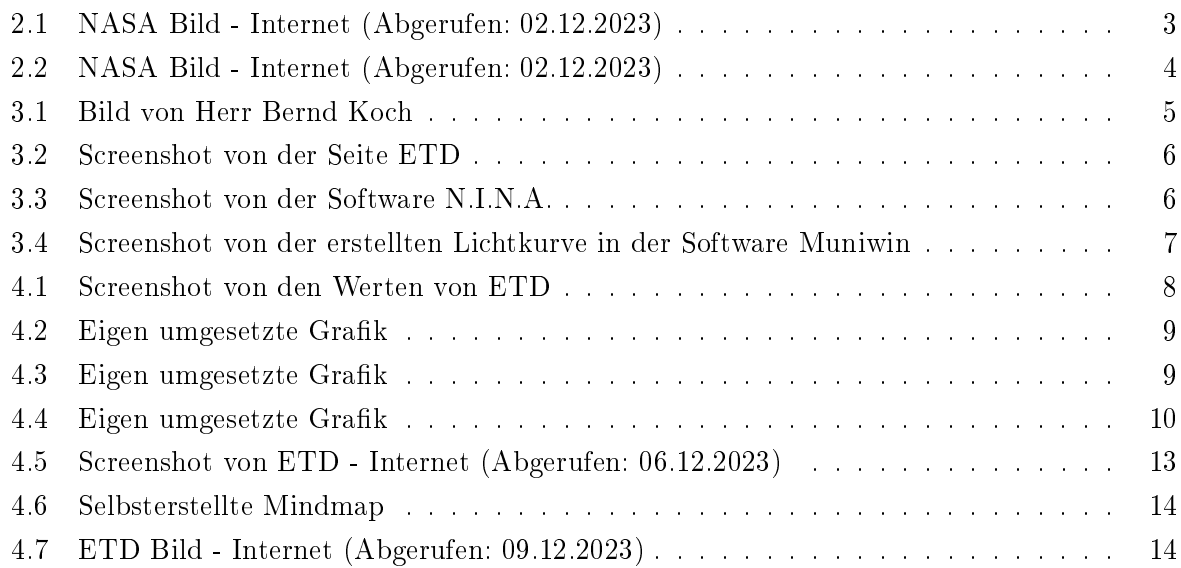

# Tabellenverzeichnis

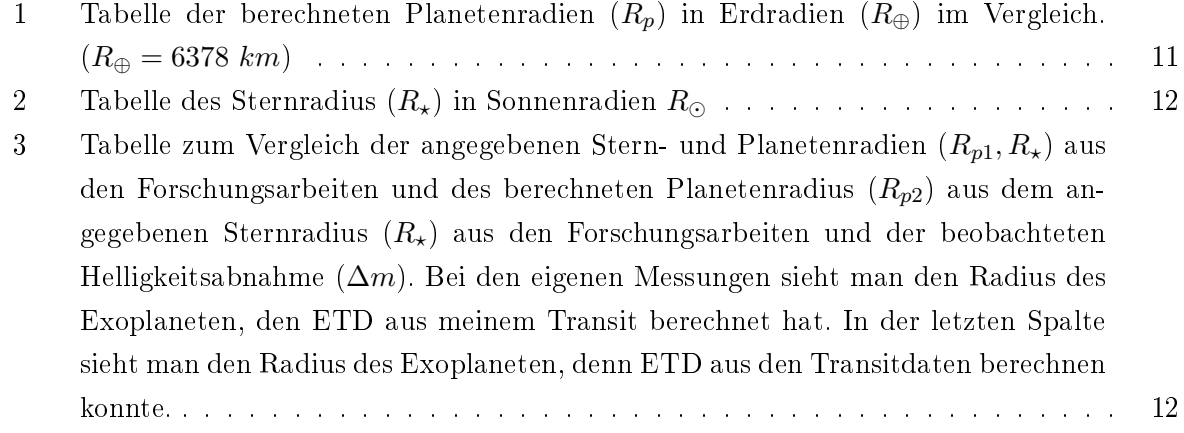

# **Softwareverzeichnis**

## Software aus dem Kapitel Beobachtung des Transits (Kapitel [3.3\)](#page-7-3)

N.I.N.A. :<https://nighttime-imaging.eu/>

## Software aus dem Kapitel Erstellung der Lichtkurve (Kapitel [3.4\)](#page-8-0)

Muniwin :<https://c-munipack.sourceforge.net/>

# Abkürzungsverzeichnis

<span id="page-18-0"></span>[NASA](#page-6-3) [National Aeronautics and Space Administration](#page-6-3)

- <span id="page-18-2"></span>[ESA](#page-16-2) [European Space Agency](#page-16-2)
- <span id="page-18-1"></span>[ETD](#page-7-7) [Exoplanet Transit Database](#page-7-7)

<span id="page-19-3"></span>[ELT](#page-5-3) [Extremely Large Telescope](#page-5-3)

<span id="page-19-5"></span>[N.I.N.A.](#page-8-4) [Nighttime Imaging 'N' Astronomy](#page-8-4)

<span id="page-19-6"></span>[mag](#page-11-5) [Magnitude](#page-11-5)

# <span id="page-19-0"></span>Literatur

- <span id="page-19-4"></span>5 Ways to Find a Planet | Explore (2023). Exoplanet Exploration: Planets Beyond our Solar System. URL: https://exoplanets.nasa.gov/alien-worlds/ways-to-find-a-planet (besucht am 02. 12. 2023).
- <span id="page-19-8"></span>Berger, Travis A. u. a. (1. Okt. 2018). "Revised Radii of Kepler Stars and Planets Using Gaia Data Release  $2^{\circ}$ . In: The Astrophysical Journal 866, S. 99. ISSN: 0004-637X. DOI: [10.3847/1538-](https://doi.org/10.3847/1538-4357/aada83) [4357/aada83.](https://doi.org/10.3847/1538-4357/aada83) url:<https://ui.adsabs.harvard.edu/abs/2018ApJ...866...99B> (besucht am 16. 12. 2023).
- <span id="page-19-9"></span>Bonomo, A. S. u. a. (1. Juni 2017). The GAPS Programme with HARPS-N at TNG . XIV. Investigating Giant Planet Migration History via Improved Eccentricity and Mass Determination for 231 Transiting Planets". In: Astronomy and Astrophysics 602, A107. ISSN: 0004-6361. doi: [10.1051/0004-6361/201629882.](https://doi.org/10.1051/0004-6361/201629882) url: [https://ui.adsabs.harvard.edu/abs/2017A&A...](https://ui.adsabs.harvard.edu/abs/2017A&A...602A.107B) [602A.107B](https://ui.adsabs.harvard.edu/abs/2017A&A...602A.107B) (besucht am 16. 12. 2023).
- <span id="page-19-7"></span>Deleuil, M. u. a. (1. Apr. 2014). SOPHIE Velocimetry of Kepler Transit Candidates XI. Kepler-412 System: Probing the Properties of a New Inflated Hot Jupiter". In: Astronomy and Astrophysics 564, A56. ISSN: 0004-6361. DOI: 10.1051/0004-6361/201323017. URL: https://ui. [adsabs.harvard.edu/abs/2014A&A...564A..56D](https://ui.adsabs.harvard.edu/abs/2014A&A...564A..56D) (besucht am 01. 12. 2023).
- Esteves, Lisa J., Ernst J. W. De Mooij und Ray Jayawardhana (1. Mai 2015). "Changing Phases of Alien Worlds: Probing Atmospheres of Kepler Planets with High-precision Photometry. In: The Astrophysical Journal 804, S. 150. issn: 0004-637X. doi: [10.1088/0004-637X/804/2/150.](https://doi.org/10.1088/0004-637X/804/2/150) url: [https://ui.adsabs.harvard.edu/](https://ui.adsabs.harvard.edu/abs/2015ApJ...804..150E) [abs/2015ApJ...804..150E](https://ui.adsabs.harvard.edu/abs/2015ApJ...804..150E) (besucht am 16. 12. 2023).
- <span id="page-19-11"></span>Gaia Collaboration u. a. (1. Aug. 2018). Gaia Data Release 2. Summary of the Contents and Survey Properties". In:  $Astronomy$  and  $Astrophysics$  616, A1. ISSN: 0004-6361. DOI: [10.1051/](https://doi.org/10.1051/0004-6361/201833051) 0004 - 6361 / 201833051. url: https://ui.adsabs.harvard.edu/abs/2018A&A...616A...1G (besucht am 16. 12. 2023).
- <span id="page-19-10"></span>Morton, Timothy D. u. a. (1. Mai 2016). False Positive Probabilities for All Kepler Objects of Interest: 1284 Newly Validated Planets and 428 Likely False Positives". In: The Astrophysical Journal 822, S. 86. ISSN: 0004-637X. DOI: [10.3847/0004-637X/822/2/86.](https://doi.org/10.3847/0004-637X/822/2/86) URL: [https://ui.](https://ui.adsabs.harvard.edu/abs/2016ApJ...822...86M) [adsabs.harvard.edu/abs/2016ApJ...822...86M](https://ui.adsabs.harvard.edu/abs/2016ApJ...822...86M) (besucht am 16. 12. 2023).
- <span id="page-19-2"></span>Perryman, M. A. C. (2018). The Exoplanet Handbook. Second edition. Cambridge: New York, NY : Cambridge University Press. 952 S. isbn: 978-1-108-41977-2.
- <span id="page-19-1"></span>Winn, Joshua N. (2023). The Little Book of Exoplanets. Princeton, New Jersey: Princeton University Press. 1 S. isbn: 978-0-691-22117-5.

# Danksagung für die Unterstützungsleistungen

Besonderen Dank an meinen Projektleiter Bernd Koch, welcher mich bei meiner Arbeit unterstützt und begleitet hat und mir für meine Messungen die IAU-Privatsternwarte B72 in Sörth zur Verfügung gestellt hat. Außerdem danke ich dem Carl-Fuhlrott-Gymnasium für die Bereitstellung und Austragung des Projektkurses und die Möglichkeit, durch Herr Koch das Interesse in einer Teilnahme bei Jugend Forscht weiterzuführen. Vielen Dank auch an alle anderen, die mich auf jegliche Weise unterstützt haben.

# Selbstständigkeitserklärung

Ich versichere hiermit, dass ich meine Arbeit

Bestimmung der Systemparameter des Exoplaneten Kepler-412 b mit Hilfe der Transitmethode - Exoplaneten in fernen Systemen

selbstständig und ohne Benutzung anderer als der angegebenen Hilfsmittel angefertigt habe. Alle Stellen, die wörtlich oder sinngemäß aus veröffentlichten oder nicht veröffentlichten Schriften entnommen wurden, sind als solche kenntlich gemacht. Die in der Arbeit angegebenen Links wurden zum Zeitpunkt des Aufrufs überprüft und enthielten keine illegalen Inhalte. Für jegliche Änderungen der Inhalte übernehme ich keine Verantwortung.

Solingen, den 13. Januar 2023

Jonas Jacobs